# TD 9 - Diviser pour régner

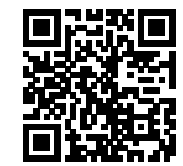

## 1 Les incontournables

#### Exercice 1 [Tri par partition fusion d'une liste]

- 1. Ecrire une fonction partition : 'a list  $\rightarrow$ 'a list \* 'a list qui coupe une liste en 2 (l'ordre des éléments n'est pas important)
- 2. Ecrire une fonction fusion : 'a list -> 'a list -> 'a list qui recevant 2 listes  $l_1$  et  $l_2$ ordonnées par ordre croissant renvoie la liste ordonnée contenant tous les éléments de  $l_1$  et de  $l_2$ .
- 3. En déduire une fonction tri partition fusion : 'a list  $\rightarrow$ 'a list qui trie une liste selon le procédé de partition-fusion.

Exercice 2 La *suite de Fibonacci* est définie par les relations :

$$
F_0 = 1
$$
,  $F_1 = 1$  et  $\forall n \ge 1$ ,  $F_{n+1} = F_n + F_{n-1}$ 

- 1. Ecrire une fonction récursive fibo naif utilisant cette définition telle que fibo naif n renvoie  $F_n$ , et rappeler pourquoi cet algorithme est inefficace.
- 2. On note  $u_n = F_n$  et  $v_n = F_{n+1}$ . Remarquer que les deux suites  $(u_n)$  et  $(v_n)$  vérifient les relations de récurrence :

$$
u_0 = 1
$$
,  $v_0 = 1$  et  $\forall n \ge 0$ ,  $\begin{cases} u_{n+1} = v_n \\ v_{n+1} = u_n + v_n \end{cases}$ 

Écrire une fonction fibo suites utilisant cette nouvelle relation. Quelle est la complexité de ce programme (en terme de nombre d'appels) ?

- 3. On cherche à déterminer un algorithme du type "diviser pour regner" pour calculer les termes de cette suite.
	- a. Démontrer la relation :  $\forall n, p \geqslant 1, F_{n+p} = F_n F_p + F_{n-1} F_{p-1}$ .
	- b. En déduire une expression de  $F_{2n}$  et  $F_{2n+1}$  en fonction de  $F_n$  et  $F_{n-1}$ .
	- c. Ecrire une fonction fibo DpR qui calcule  $F_n$  selon la méthode diviser pour régner
	- d. Estimer sa complexité.
- 4. On souhaite conserver les temps d'exécution de ces trois fonctions en fonction de l'indice du terme  $F_n$ demandé. A l'aide de la fonction time du module Sys, écrire une fonction temps : (int  $\rightarrow$  int) -> int -> float array telle que temps f n renvoie un tableau indiquant les temps de calcul pour pour les termes  $F_0, ... F_n$  avec la fonction f.
- 5. On cherche stocker dans un fichier CSV les temps de calculs de  $F_n$  en fonction de n avec ses 3 m´ethodes pour obtenir les courbes avec un tableur. (Pensez-y pour vos TIPE !). Un fichier CSV est un fichier texte où les colonnes de données sont séparées par des points virgules. Sous OCaml, voici 3 fonctions pour manipuler sur les fichiers
	- open\_out : string -> out\_channel : ouvre un fichier en écriture
	- output\_string : out\_channel -> string -> unit : écrit une chaîne de caractères dans un fichier.
	- close\_out : out\_channel -> unit : ferme un fichier préalablement ouvert en écriture.

Voici un exemple de programme qui écrit bonjour dans le fichier coucou.txt placé dans le répertoire courant

```
let ecrit_bonjour fichier =
        let oc = open_out fichier in
                 output_string oc " bonjour " ;
                 close_out oc
;;
\begin{pmatrix} \texttt{ecrit\_bonjour} & "H://coucou.txt"'); \end{pmatrix}
```
6. Afficher alors les courbes du temps à l'aide d'un tableur.

### 2 Pour s'entrainer

Exercice 3 Recherche du maximum dans un tableau...

- 1. Écrire une fonction max i itérative qui retourne le maximum d'un tableau d'entiers. Combien de comparaison d'éléments sont réalisés ?
- 2. On propose cette fonction récursive max r basée sur le principe « diviser pour régner ».

```
let max_r t =let rec maxR deb fin =
      if deb = fin
      then t. (deb)
      else let m = (deb + fin)/2 in
         max (maxR deb m) (maxR (m+1) fin)
   in maxR 0 (Array length t - 1)
;;
\bullet, \bullet
```
Combien d'appels à la fonction max sont effectués ? Que dire de cette nouvelle solution ?

Exercice 4 En partant du constat :  $a^n =$  $\sqrt{ }$  $\int$  $\overline{\mathcal{L}}$  $\left(a^{\frac{n}{2}}\right)^2$  si n pair  $a \times \left(a^{\frac{n-1}{2}}\right)^2$  sinon

- 1. Écrire une fonction puiss de type int  $\rightarrow$  int  $>$  int qui recevant 2 arguments a et n, renvoie  $a^n$ .
- 2. Adapter votre programme pour qu'il affiche le résultat modulo  $p$ . Et vérifier (à la main et avec votre programme) que  $2023^{2023} \equiv 5[13]$

Exercice 5 Dans cet exercice, on considère une matrice d'entiers  $M$  telle que chaque ligne et chaque colonne soit rang´ee par ordre croissant. Voici un exemple d'un tel tableau, `a 4 lignes et 5 colonnes :

$$
\begin{pmatrix}\n2 & 14 & 25 & 30 & 69 \\
3 & 15 & 28 & 30 & 81 \\
7 & 15 & 32 & 43 & 100 \\
20 & 28 & 36 & 58 & 101\n\end{pmatrix}.
$$

Le but de l'exercice est de rechercher efficacement un élément  $v$  dans un tel tableau. Pour simplifier, on supposera que ce tableau comporte  $n = 2^k$  lignes et colonnes numérotées de 0 à  $n - 1$ .

- 1. Écrire une fonction cree telle que cree k permette de créer un tel tableau aléatoire de taille  $2^k$ . On pourra aller chercher dans le module Random comment générer des nombres aléatoires.
- 2. On distingue les deux valeurs  $x = M\left(\frac{n}{2}\right)$ 2  $-1; \frac{n}{2}$ 2  $(-1)$  et  $y = M\left(\frac{n}{2}\right)$ 2 ;  $\overline{n}$ 2 ). Montrer que si  $v > x$ , on peut éliminer une partie (à préciser) du tableau pour poursuivre la recherche. Préciser ce qu'il est possible de faire lorsque  $v < y$ .
- 3. En déduire une méthode « diviser pour régner » pour résoudre ce problème, et préciser le coût dans le pire des cas, en nombre de comparaisons, de cette méthode.
- 4. Programmer la méthode.

#### Correction 1

1. Une solution (Pierre THOREZ) avec 2 accumulateurs et un paramètre booléen g indiquant si on place dans la première ou seconde liste :

```
let partition l=
       let rec partitionR 1 11 12 g =match l with
                    |[] -> l1 , l2
                    |h :: t when g \rightarrow (partitionR t (h::11) 12 false)
                    |h:: t -> (partitionR t 11 (h::12) true)
       in partitionR l [] [] false
;;
\bullet, \bullet
```
une autre (par Mathilde LECAT) qui nécessite un accumulateur de moins (mais de connaitre la longueur de la liste) :

```
let partition l =
               let n = (List.length 1 -1)/2 inlet rec partitionR g d c=
                             match c with
                                 | c when c > n \Rightarrow g, d
                                 | \_ -> partitionR ((List.hd d)::g) (List.tl d) (c+1)
                             in partitionR [] 1 0 ;;
\frac{1}{2} \frac{1}{2} \frac{1}{2} \frac{1}{2} \frac{1}{2} \frac{1}{2} \frac{1}{2} \frac{1}{2} \frac{1}{2} \frac{1}{2} \frac{1}{2} \frac{1}{2} \frac{1}{2} \frac{1}{2} \frac{1}{2} \frac{1}{2} \frac{1}{2} \frac{1}{2} \frac{1}{2} \frac{1}{2} \frac{1}{2} \frac{1}{2}
```
2. Pour la fusion :

```
let rec fusion 11 12 =
      match (11, 12) with| [] , l2 -> l2
        | l1 , [] -> l1
        | t1:: q1, (t2:: q2 as 12) when t1 < t2 -> t1:: fusion q1 12
        | 11, t2:: q2 -> t2:: fusion 11 q2
;;
\bullet, \bullet
```
3. Reste à appliquer l'algorithme :

```
let rec tri_partition_fusion = function
       | [] -> []
       \left[ x \right] -> \left[ x \right]| 1 - \rangle let 11, 12 = partition 1 in
              fusion (tri_partition_fusion l1) (tri_partition_fusion l2)
;;
\bullet, \bullet
```
Correction 2

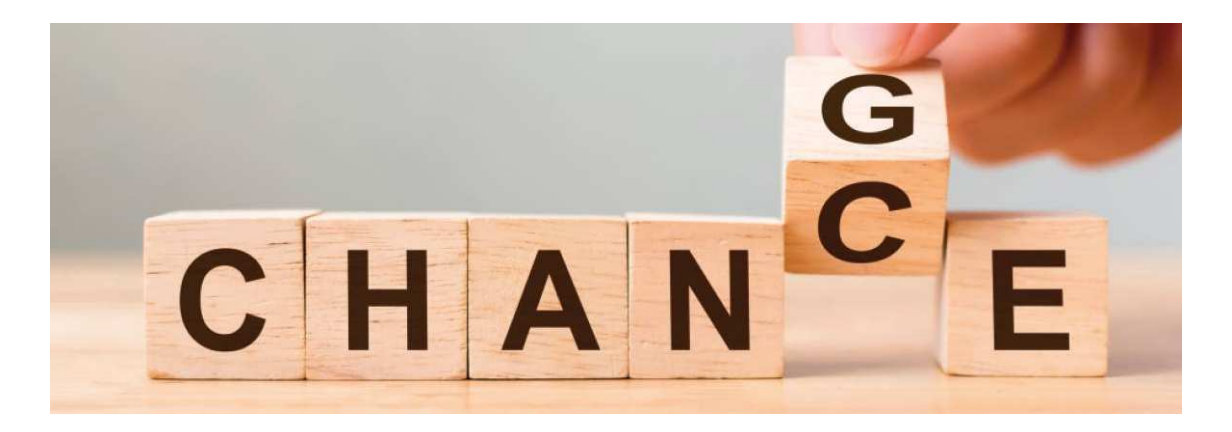

**Correction 3** 1. La première solution ne devrait pas poser de difficulté :

```
let max_i t =
     let m = ref t.(0) infor i = 1 to Array. length t - 1 do
           if !m < t.(i) then m := t.(i)done ;
      ! m
;;
\bullet, \bullet
```
2. Si on note n la taille du tableau et T le nombre d'appel à la fonction max, on a  $T(1) = 0$  et  $T(n) = 1 + 2T(n/2)$  si n est pair. En posant  $u_n = T(2^n)$ , on obtient une suite arithméticogéométrique que l'on résout. On trouve finalement  $T(n) = n - 1$ 

Correction 4

```
let rec puiss a = function
         | 0 \rightarrow 1| n when n mod 2 = 0 -> puiss (a*a) (n/2)| n \rightarrow a * \text{puiss} (a*a) (n/2);;
let puissm a n p =
         puissmR (a mod p) p n where
                  rec puissmR a p = function
                            | 0 \rightarrow 1| n when n mod 2 = 0 -> puissmR (a*a mod p) p (n/2)| n - \rangle (a * puissmR (a*a mod p) p (n/2)) mod p
;;
```
✝ ✆

**Correction 5** 1. Une proposition (il y en a d'autres!) :

```
let rec puiss2 = function (* Calcul de 2^n *)
        | 0 \rightarrow 1| k \text{ -} > 2 * \text{puiss2} (k-1);;
let cree k =
   let n = puiss2 k in
      let m = Array . make_matrix n n 0 in
         m .(0).(0) <- Random . int 9;
         for i = 1 to n-1 do
            m.(0).(i) < -m.(0).(i-1) + Random.int 5;done ;
         for i = 1 to n-1 do
            m.(i).(0) < -m.(i-1).(0) + Random.int 5;done ;
         for i = 1 to n-1 do
            for j = 1 to n-1 do
               m.(i).(j) <- max m.(i-1).(j) m.(i).(j-1) + Random.int 5
            done ;
         done ;
         m;
;;
\bullet, \bullet
```
2. Si  $z = b(i_0, j_0)$ , il est facile de constater que pour tout  $i \leq i_0$  et  $j \leq j_0$  on a  $M(i, j) \leq z$ . A l'inverse, pour tout  $i > i_0$  et  $j > j_0$  on a  $b(i, j) > z$ . Ainsi, si  $v > x$  on peut chercher v dans la partie du

tableau correspondant aux indices  $i \geq n/2$  et  $j \geq n/2$ .

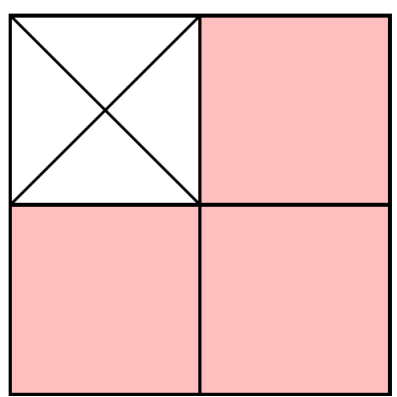

À l'inverse, si  $v < y$  on peut chercher v dans la partie du tableau correspondant aux indices  $i < \frac{n}{2}$ 2

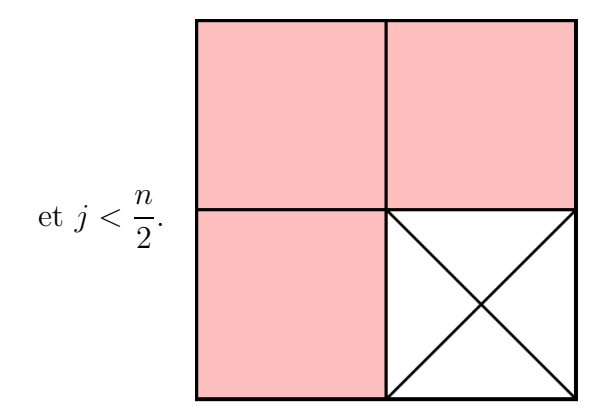

- 3. Sachant que  $x \leq y$ , l'une de ces deux conditions est forcément vérifiée (ou alors c'est qu'on a trouvé  $v$ ). Dans le pire des cas, après ces deux tests la recherche se ramène à trois tableaux de tailles n 2  $\times \frac{n}{2}$ 2 . Le coût dans le pire des cas vérifie donc la relation :  $c(n) = 3c(n/2) + 1$ . Il s'agit d'un coût en  $O(n^{\log_2 3})$ .
- 4. La fonction recherche

```
let recherche v m =
        let rec rechercheR l0 c0 = function
                | 1 - \rangle m. (10). (c0) = v
                | d when v > m. (10+d/2-1). (c0+d/2-1)\rightarrow rechercheR 10 (c0 + d/2) (d/2)
                               || rechercheR (10+d/2) c0 (d/2)|| rechercheR (10+d/2) (c0+d/2) (d/2)\vert d \rightarrow rechercheR 10 (c0+d/2) (d/2)
                               || rechercheR (10+d/2) c0 (d/2)| | rechercheR 10 c0 (d/2)
        in rechercheR 0 0 ( Array . length m)
;;
\bullet, \bullet
```